### ДЕПАРТАМЕНТ ОБРАЗОВАНИЯ ГОРОДА МОСКВЫ

Государственное автономное образовательное учреждение дополнительного профессионального образования города Москвы «Московский центр технологической модернизации образования» (ГАОУ ДПО «ТемоЦентр»)

Утверждаю  $H$ Hapekrop EAQV ДПО «ТемоЦентр» для<br>ДОКУМЕНТОР М.В. Лебедева Vaire 2019 г.

#### Дополнительная профессиональная программа

(повышение квалификации) «Полготовка ЗD-объектов к печати»

> Направление: IT и средовые компетенции Уровень: продвинутый

> > Автор(ы) программы: Е.И.Класс

Москва 2019 г.

## **Раздел 1. «Характеристика программы»**

### **1.1. Цель реализации программы**

Цель: совершенствование профессиональных компетенций слушателей в области подготовки ЗD-объектов к печати.

# **Совершенствуемые компетенции по направлению подготовки**

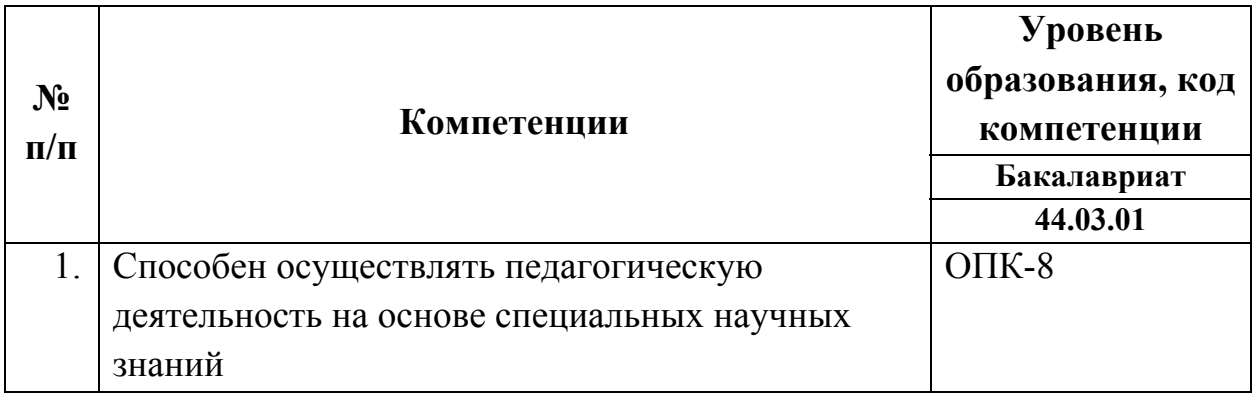

#### **Педагогическое образование**

Содержание программы ориентировано на профессиональный стандарт «Педагог (педагогическая деятельность в дошкольном, начальном общем, основном общем, среднем общем образовании) (воспитатель, учитель)», утвержденный приказом Министерства труда и социальной защиты Российской Федерации от «18» октября 2013 г. № 544н

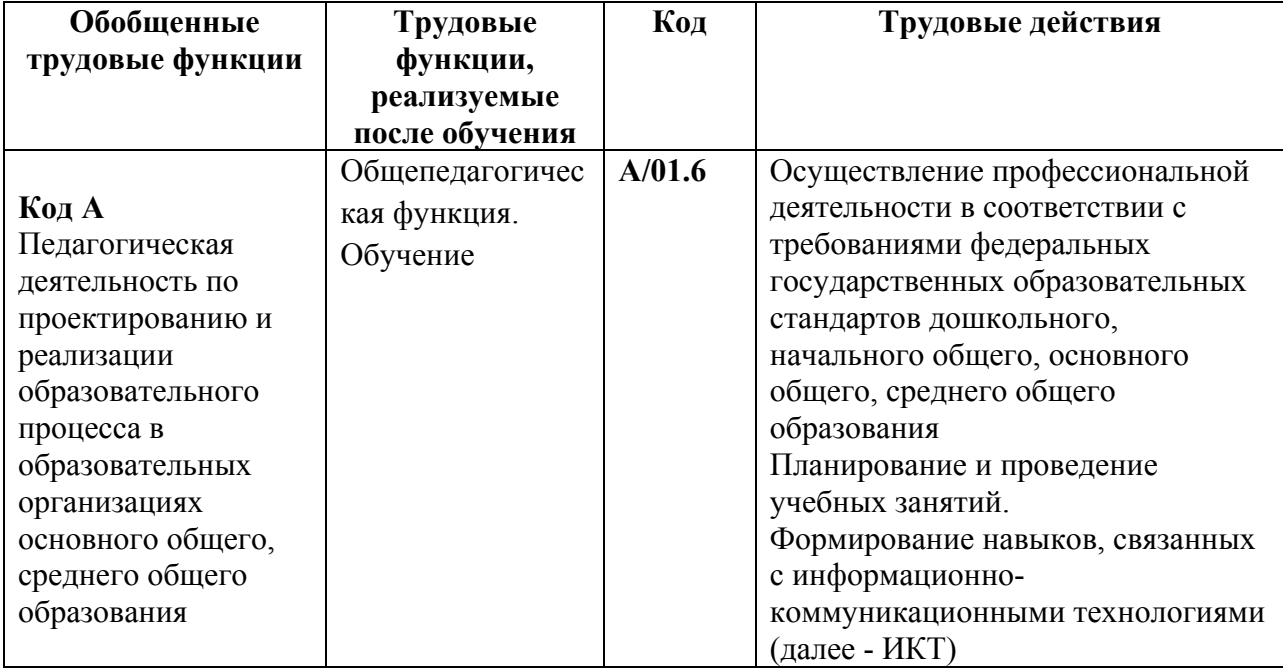

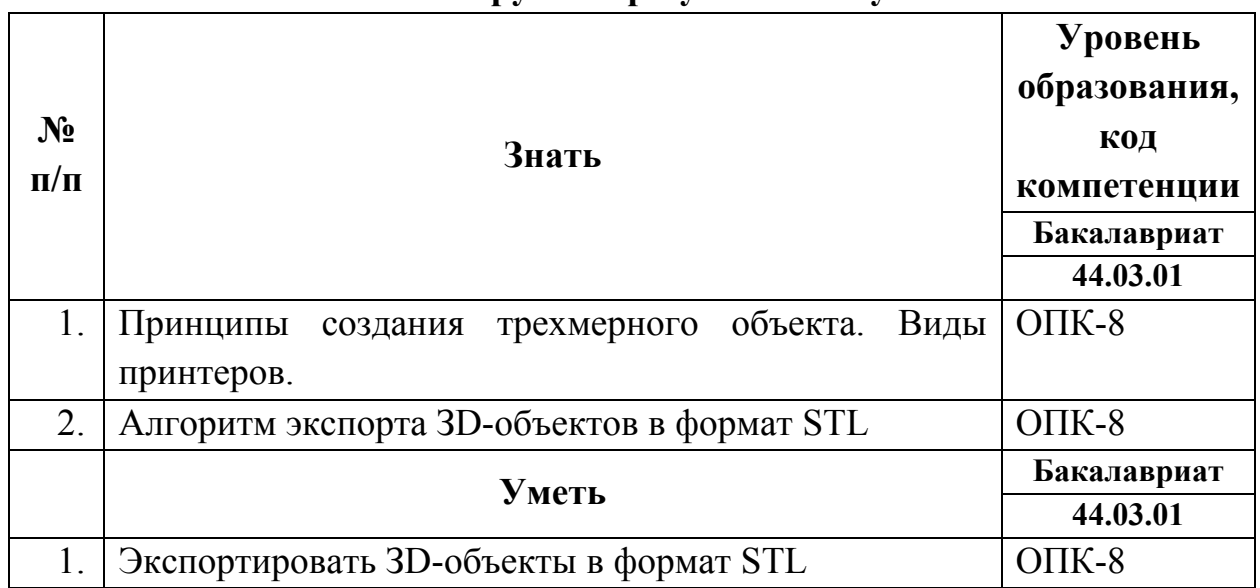

### **1.2.Планируемые результаты обучения**

**Категория обучающихся:** уровень образования: высшее или получающие высшее, область профессиональной деятельности: среднее общее и основное общее, дополнительное, специальное (коррекционное), среднее профессиональное.

# **Форма обучения:** очная.

**Режим занятий, срок освоения программы:** 4 часа одно занятие,

трудоемкость: 16 академических часов. Календарный учебный график утверждается на каждую группу.

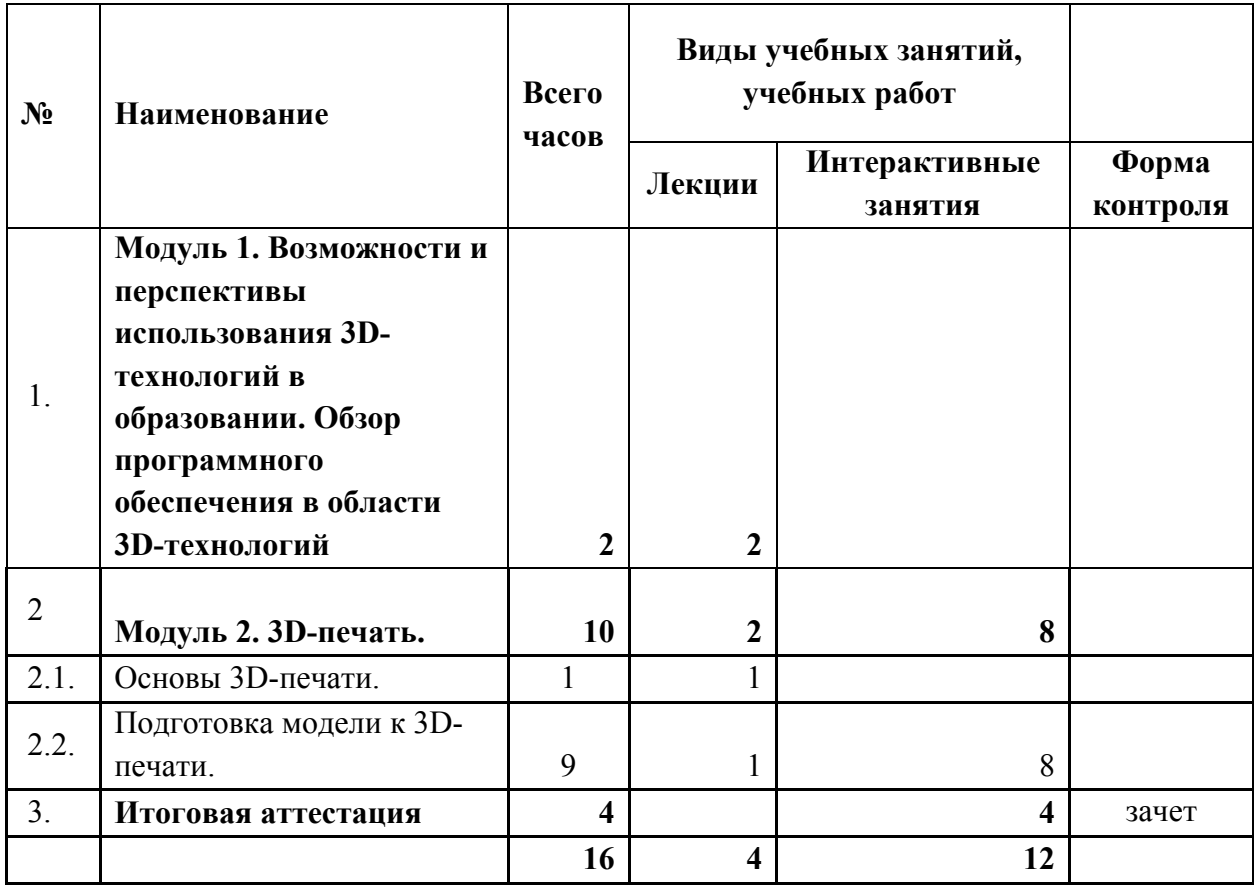

# **Раздел 2. «Содержание программы» 2.1. Учебно-тематический план**

# **2.2. Учебная программа**

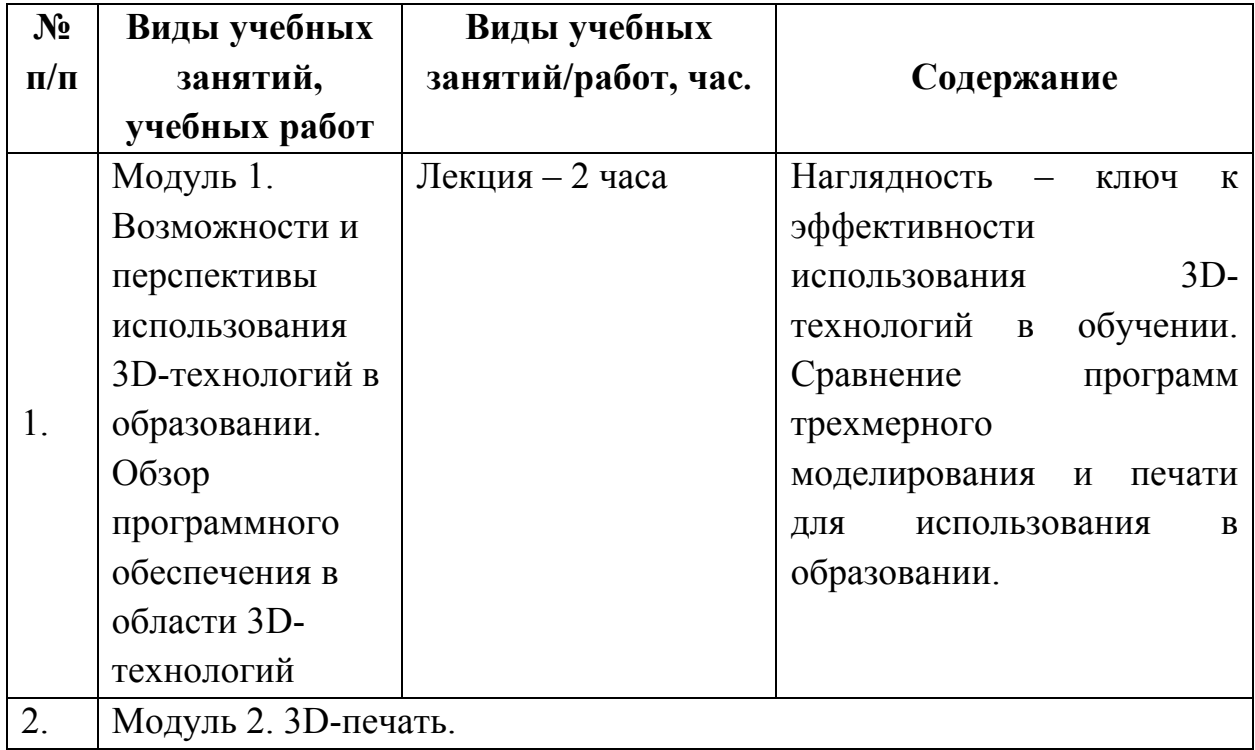

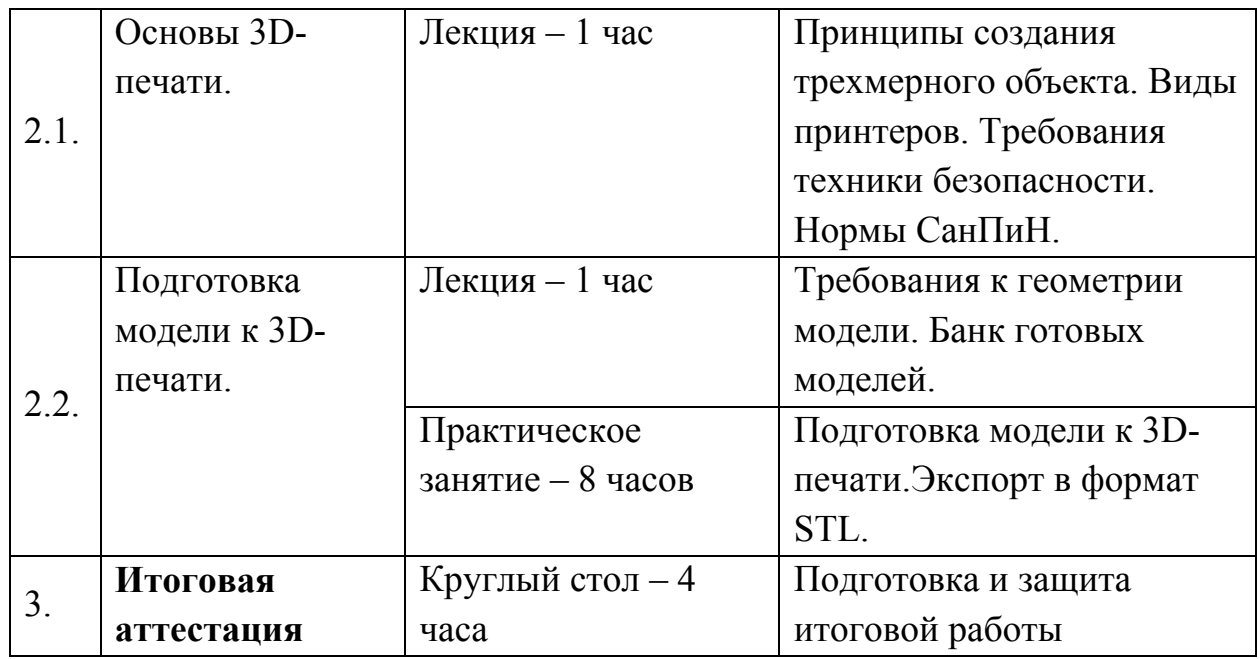

### **Раздел 3. «Формы аттестации и оценочные материалы»**

Программой предусмотрена итоговая аттестация.

**Название**: подготовка 3D-объекта к печати.

**Содержание**: слушатели должны подготовить 3D-объекта к печати на конкретном принтере. В дальнейшем данный 3D-объект можно использовать на учебных занятиях (например, сердце в разрезе, череп – на уроках биологии, анатомии, дорожные знаки – на уроках окружающего мира, ОБЖ, зубчатая передача – на уроках физики, самолет, танк и другая военная техника – подготовка к 23 февраля и др.)

### **Критерии оценивания**:

- полностью подготовленный к печати 3D-объект;

- 3D объект экспортирован в формат STL;

- аккуратность 3D объекта: отсутствие пересекающихся, нависающих линий и т.п.;

- указан предмет, тема, где может быть использован данный 3D-объект;

- указание конкретного принтера, на котором планируется печатать 3D-объект. **Оценивание:** зачет/ не зачет.

## **Раздел 4. «Организационно-педагогические условия реализации программы»**

4.1. Учебно-методическое обеспечение и информационное обеспечение

программы

Литература

1. 3D-печать. Коротко и максимально ясно. - LittleTinyH Books, 2016. [Электронный ресурс]. Режим доступа: http://3dtoday.ru/upload/files/books/3Dprintbook.pdf (Дата обращения 30.01.2019)

- 2. Горьков Д. 3D-печать с нуля. М.: 3D-Print-nt., 2015
- 3. Энрике Канесса, Карло Фонда, Марко Дзеннаро Доступная 3D печать для науки, образования и устойчивого развития. - Издательство: Международный центр теоретической физики Абдус Салам,2013

Электронные ресурсы

- 1. 3D-печать и программы для 3D-принтера Часть 1 [Электронный ресурс]: блог monobit Режим доступа: http://monobit.ru/t/3d-pechat-i-programmydlya-3d-printera-chast-1/3123 (Дата обращения 30.01.2019)
- 2. make-3d.ru [Электронный ресурс]: Программы для 3D печати и 3D принтера Режим доступа: http://make-3d.ru/articles/programmy-dlya-3dpechati-i-3d-printera/ (Дата обращения 30.01.2019)
- 3. 10 правил подготовки модели к 3D печати [Электронный ресурс]: ресурс для IT-специалистов Режим доступа: http://habrahabr.ru/post/196182/ (Дата обращения 30.01.2019)

### **4.2. Материально-технические условия реализации программы**

Перечень необходимых технических средств обучения, используемых в учебном процессе для освоения дисциплины:

Рабочие места слушателей с компьютерами (ОС Windows XP/Vista/7/8

Рабочее место преподавателя (ОС Windows XP/Vista/7/8), проектор, интерактивная доска, 3D-принтер, пластик.

Необходимое программное обеспечение: Cura.